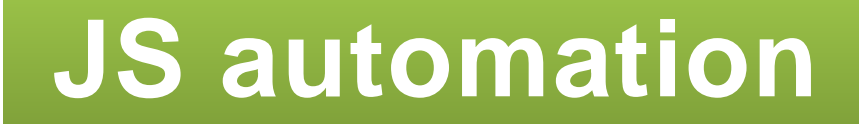

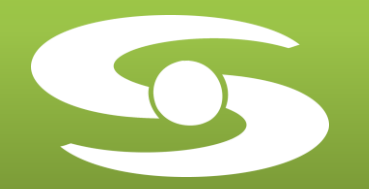

# Modèles & modules d'E/S

XLt

**HORI** 

**2011**

**J S a u t o m a t i o n** PARC WORK CENTER ZAC de Champfeuillet – BP 245 38507 VOIRON Cedex France Tél : +33 (0)4 76 67 48 48 / Fax : +33 (0)4 76 67 48 49 Email [: jsaut@jsautomation.fr](mailto:jsaut@jsautomation.fr) - [www.jsautomation.fr](http://www.jsautomation.fr/)

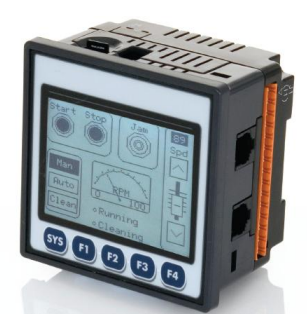

## **XLt Processeur Tout-en-Un**

**Le système tactile compact**

Le XLt comprend un écran tactile incorporé, des modules d'E/S, des options réseau et une carte MicroSD™ amovible. Grâce à son écran tactile haute résolution et très résistant, le XLt est approprié aussi bien aux applications d'intérieur qu'à celles en extérieur. Il est programmable par le logiciel, reconnu par les industriels, Cscape de HORNER APG, et peut gérer le contrôle d'une large gamme de différents procédés pour des applications de petite ou moyenne taille.

#### **Interface Utilisateur – Du tactile plus facile**

#### **Ecran Tactile**

Affichage graphique 160x128 pixels avec écran tactile résistant et de haute résolution, conçu pour un usage intérieur ou extérieur.

#### **Touches programmables**

4 touches complètement programmables + 1 touche Système permettant un diagnostic simple.

#### **Logiciel Unique**

La logique et les écrans utilisateurs sont programmables avec un seul outil de configuration IEC 61131-3 simple et gratuit – Cscape 5 langages d'automatisme + PID Bibliothèques complètes d'objet Intégration de la logique et du IHM

#### **Capacité**

256KB pour la logique et les écrans

**Options : -** Modem GSM/GPRS - Module Ethernet (Modbus TCP/IP)

#### **Grande connectivité grâce aux standards**

**E/S Intégrées**  4 combinaisons différentes d'E/S intégrées disponibles

**Port Ethernet (en option)** 10/100-Mbps

#### **2 ports séries**

Connexion aux protocoles série pour automate, drivers, et autres dispositifs ou à notre système d'E/S Modbus.

#### **Port CanOpen**

Pour une connexion à d'autres dispositifs, aux produits OCS ou à des E/S distantes permettant d'étendre les capacités du système.

#### **Carte MicroSD™**

Jusqu'à 2 GB de mémoire, stockage d'historique de données, de recettes, de pages web et plus encore.

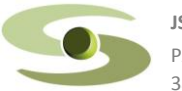

PARC WORK CENTER / ZAC de Champfeuillet – BP 245 isaut@isautomation.fr **2** 38507 VOIRON Cedex www.jsautomation.fr

**JS automation** Tél : 04 76 67 48 48 / Fax : 04 76 67 48 49

## **Choix des modèles et tarifs**

## **CsCan / CANopen / DeviceNet / J1939**

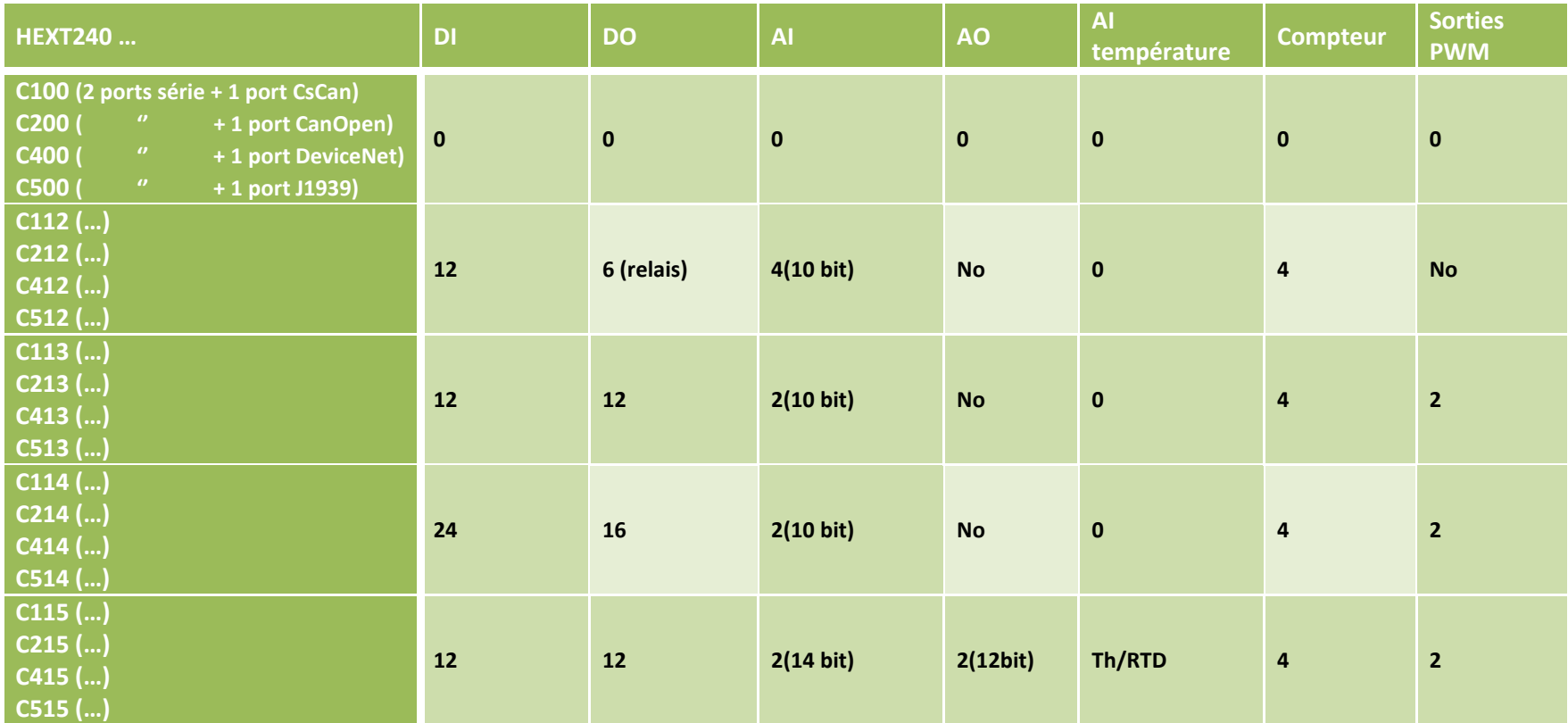

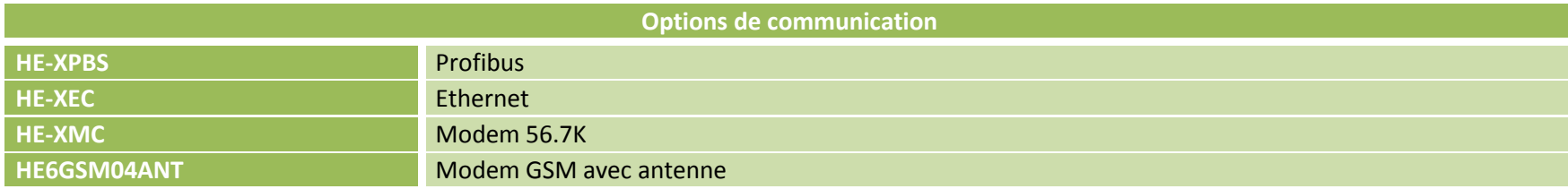

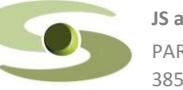

PARC WORK CENTER / ZAC de Champfeuillet – BP 245 j<u>saut@jsautomation.fr</u> **3**<br>38507 VOIRON Cedex exercises the state of the state of the state of the state of the state of the state of the state of the state of the state of

### **CHOIX DES MODULES D'ENTREES SORTIES pour extension du système**

**Ci après un choix de modules d'Entrées / Sorties pour étendre nos solutions de base par les ports Modbus / CsCan / Ethernet**

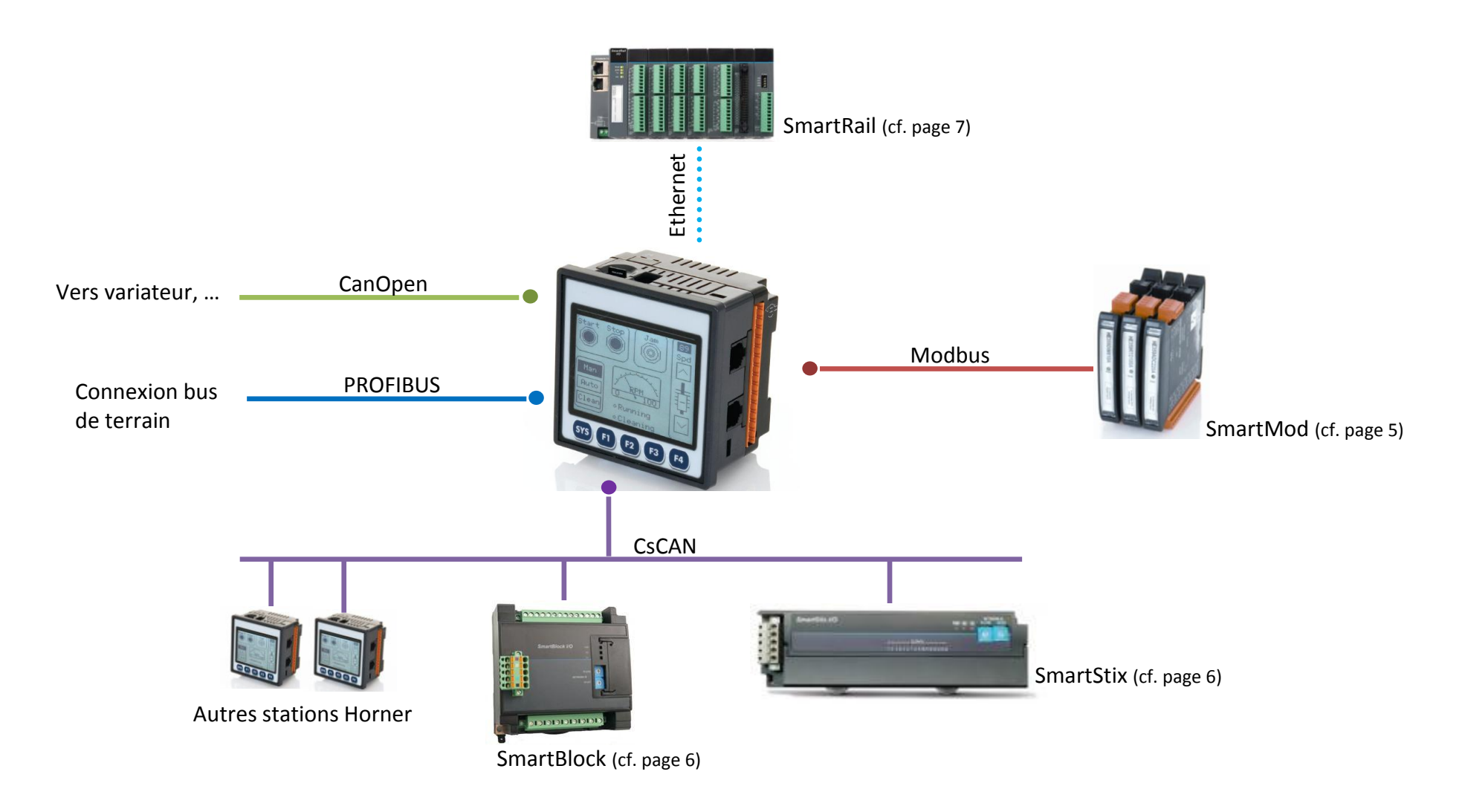

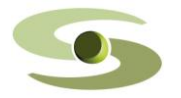

PARC WORK CENTER / ZAC de Champfeuillet – BP 245 jsaut@jsautomation.fr **4 4** 38507 VOIRON Cedex www.jsautomation.fr

**JS automation** Tél : 04 76 67 48 48 / Fax : 04 76 67 48 49

#### **Tarif des modules sur Modbus (SmartMod)**

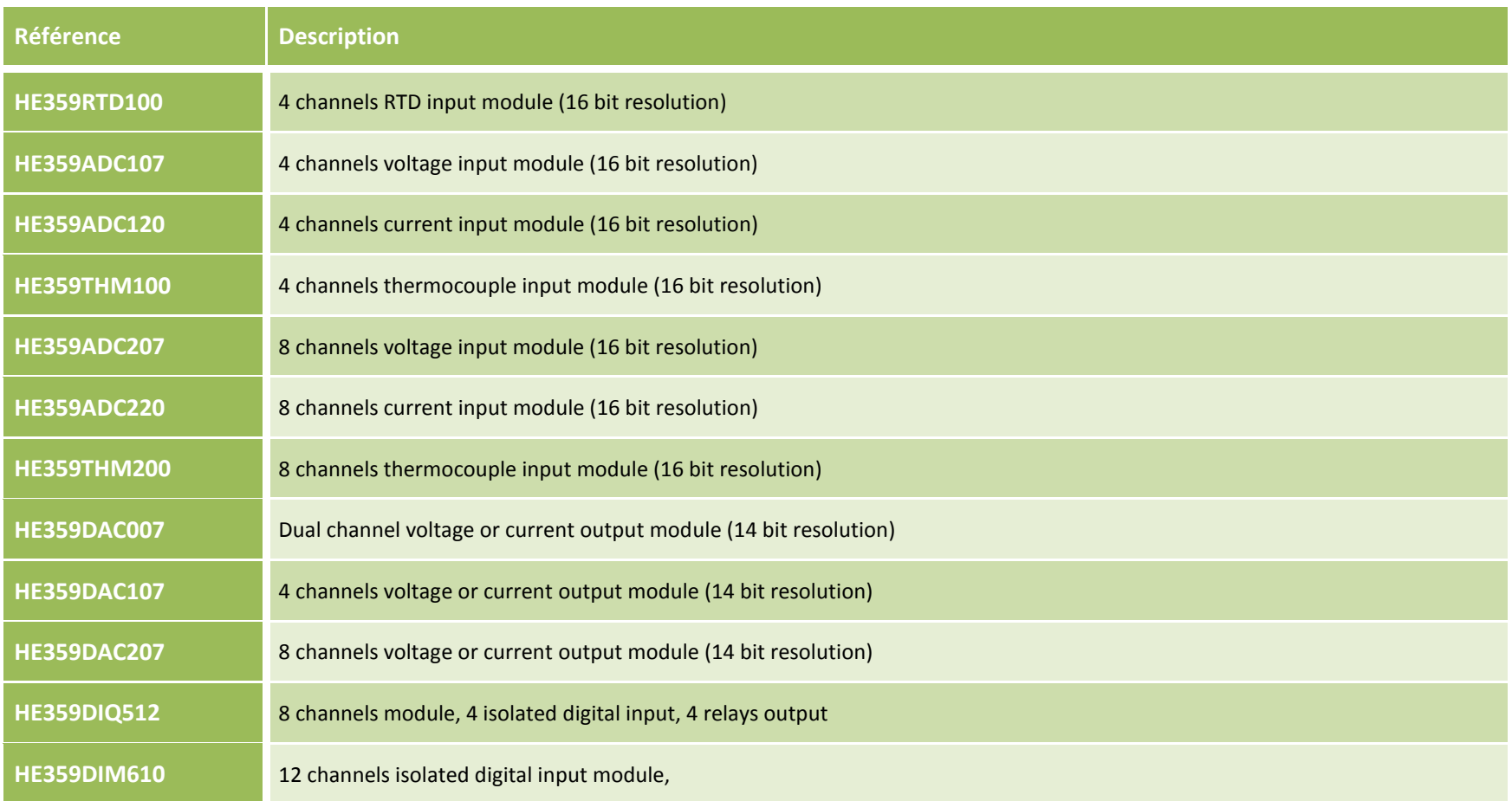

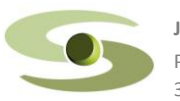

PARC WORK CENTER / ZAC de Champfeuillet – BP 245 jsaut@jsautomation.fr<br>38507 VOIRON Cedex de Champfeuillet – BP 245 www.jsautomation.fr

## **Tarif des modules CscanTM (SmartStix & SmartBlock)**

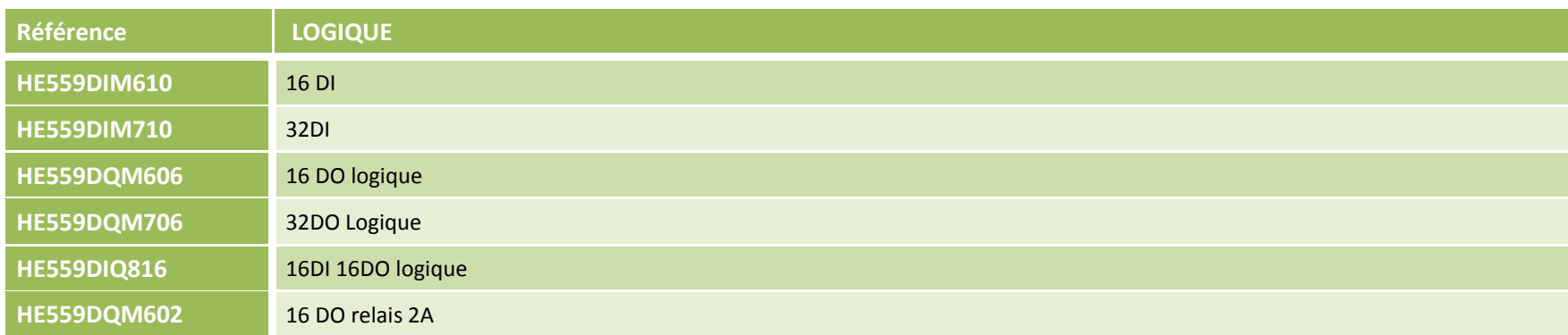

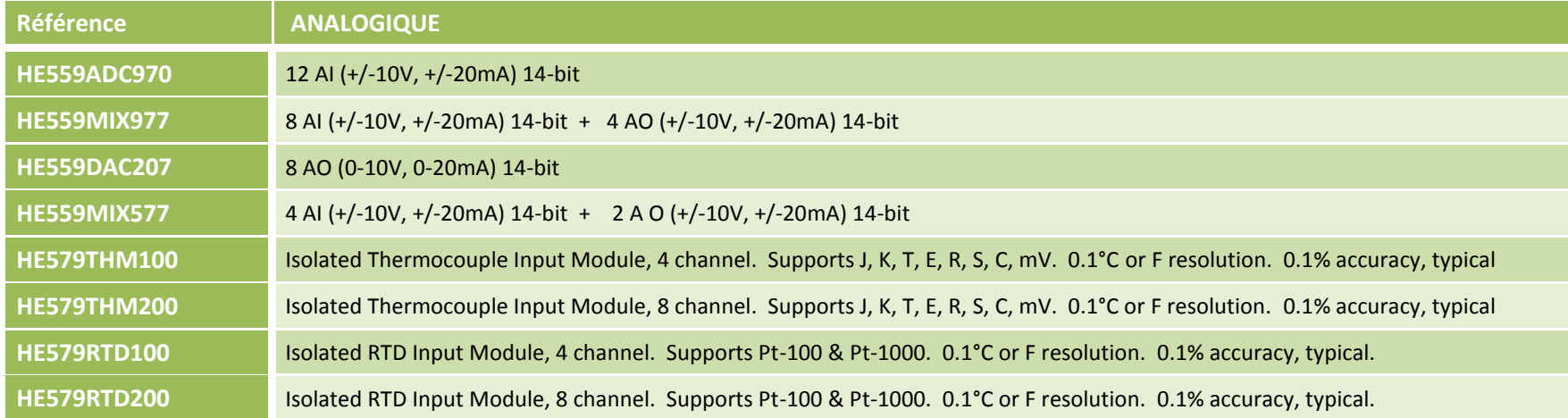

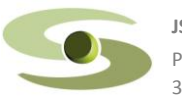

PARC WORK CENTER / ZAC de Champfeuillet – BP 245 j<u>saut@jsautomation.fr</u> **6**<br>38507 VOIRON Cedex exercises the state of the state of the state of the state of the state of the state of the state of the state of the state of

#### **Tarif des modules d'extension Ethernet (SmartRail)**

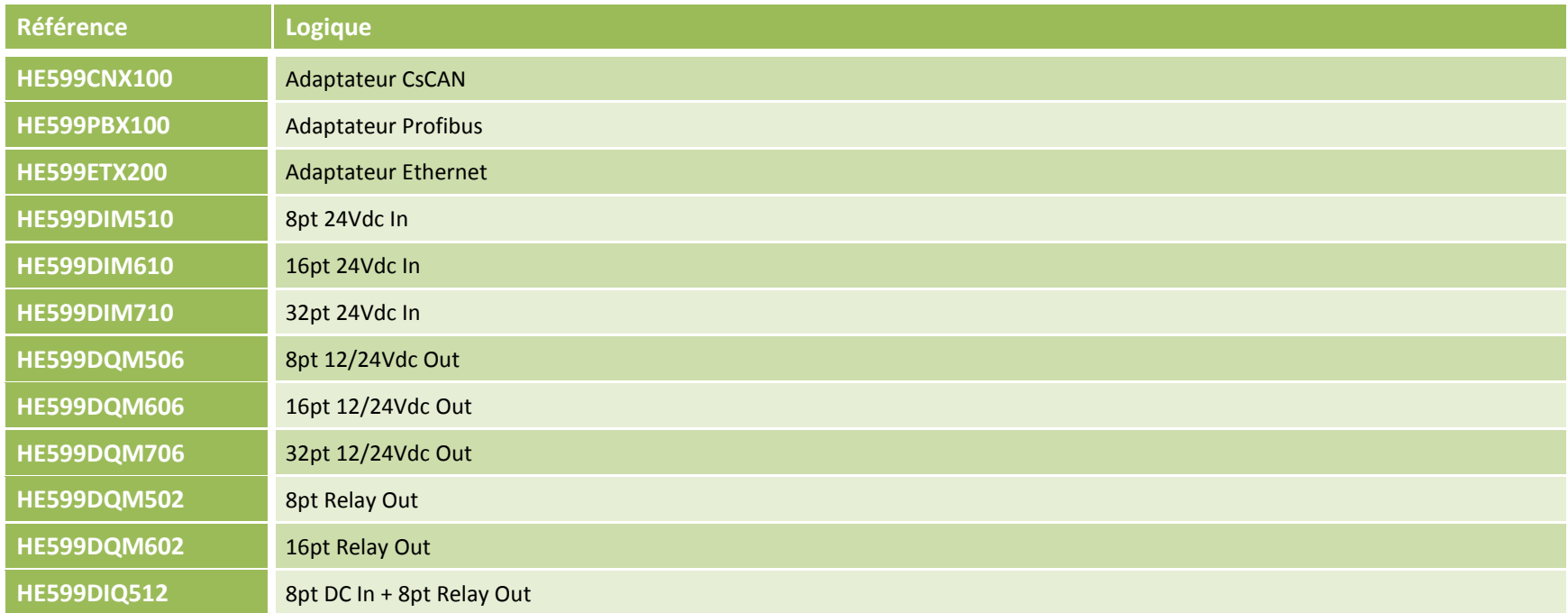

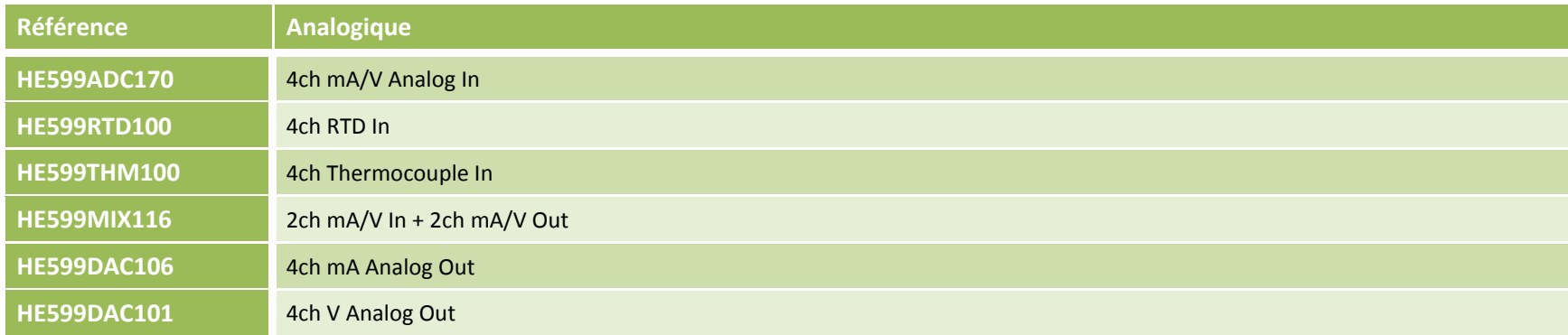

PARC WORK CENTER / ZAC de Champfeuillet – BP 245 j<u>saut@jsautomation.fr</u> **7** january 1998 and the set of the set of the set of the set of the set of the set of the set of the set of the set of the set of the set of the set

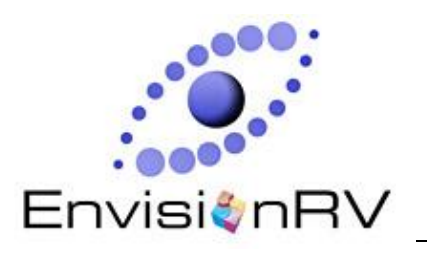

## **EnvisionRV et EnvisionFX**

**Visualiser, Surveiller, Contrôler et Configurer à distance**

#### **ACCEDER A VOS OCS DEPUIS VOTRE PC**

Avec EnvisionRV, les objets graphiques se visualisent et se comportent identiquement sur le PC et sur l'OCS. Cette caractéristique réduit votre coût de formation et peut de manière significative, accélérer votre implantation en utilisant l'outil habituel de configuration Cscape pour développer des écrans OCS ou des écrans pour PC.

#### **TRANSFERER DES FICHIERS AVEC ENVISIONFX**

EnvisionFX vous permet de transférer des fichiers entre votre PC et vers vos OCS (et vice versa) via une interface graphique.

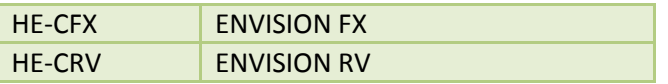

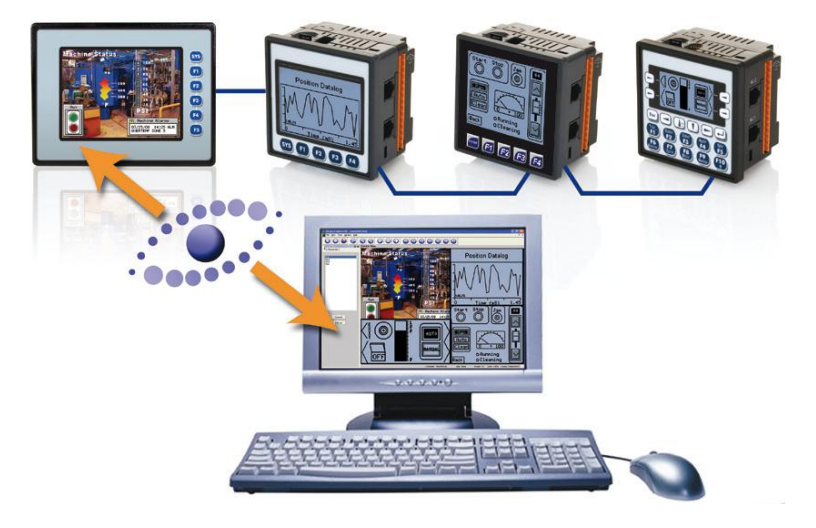

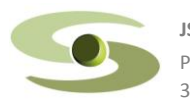

PARC WORK CENTER / ZAC de Champfeuillet – BP 245 **isaut@jsautomation.fr 8** 38507 VOIRON Cedex www.jsautomation.fr

**JS automation** Tél : 04 76 67 48 48 / Fax : 04 76 67 48 49